## Formula Information Sheet

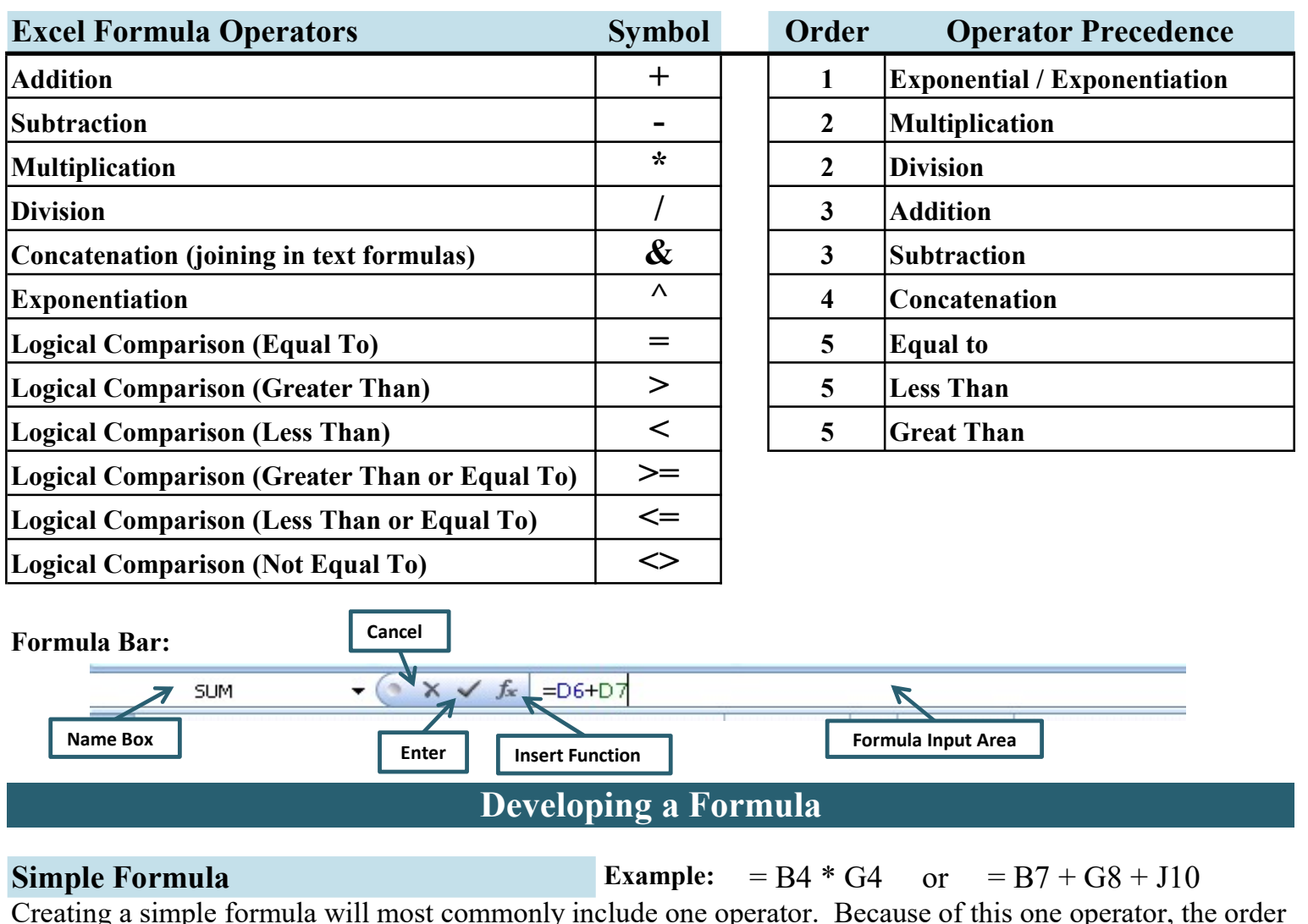

Simple Formula **Example:** = B4 \* G4 or = B7 + G8 + J10 Creating a simple formula will most commonly include one operator. Because of this one operator, the order of precedence does not apply to these sort of formulas.

## Formula Using Parenthesis

**Example:**  $= (C7 + J7) / K23$ 

Creating a formula with more than one operator may require parenthesis. These parenthesis should go around the part of the equation that you want completed first. In this example, using the order of precedence, the division would be completed before the addition. Therefore, to add C7 & J7 first, parenthesis must be used.

## **Nested Parenthesis**

Example:  $= ((C4 + H9) * K10) / (C2 + D8)$ 

Nested Parenthesis are parenthesis that are used inside another set of parenthesis. The important concept to remember is that when you open a parenthese, it must close somewhere in the formula. The Nested Parenthesis will assist in allowing you to dictate what operators will be answered 1st, 2nd, 3rd, and so on. In the example above, the multiplication would have been completed first, then the division and addition. In our formula, the addition needed to be completed first, then the multiplication and finally the division. Parenthesis allowed us to re-order the order of precedence.

## Excel Parenthesis Help

Excel will assist with Parenthesis by displaying each pair of parenthesis in different colors. This will be displayed in the formula bar and can assist with catching errors in your parenthesis.